### **BOT 73.12B Course Outline as of Fall 2000**

# **CATALOG INFORMATION**

Full Title: MS Word--Expert Level for the Office Professional Last Reviewed: 3/27/2023 Dept and Nbr: BOT 73.12B Title: MS WORD EXPERT

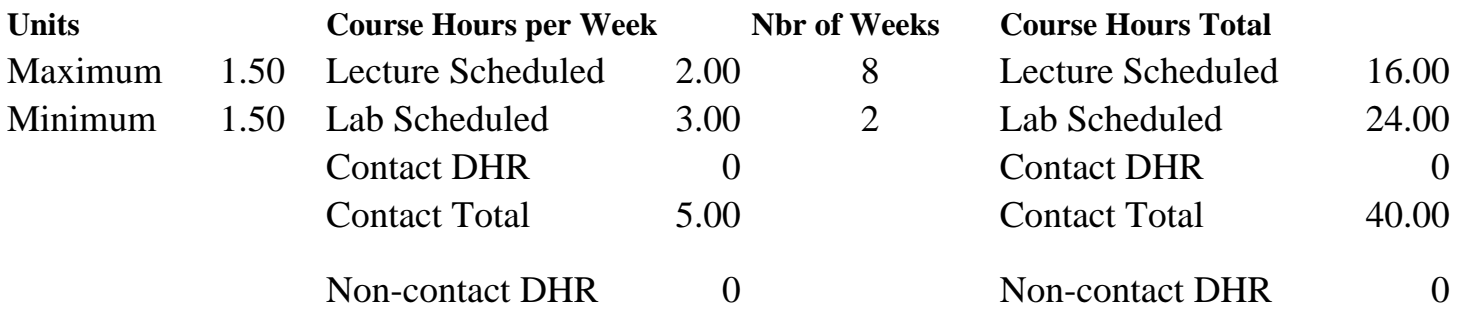

Total Out of Class Hours: 32.00 Total Student Learning Hours: 72.00

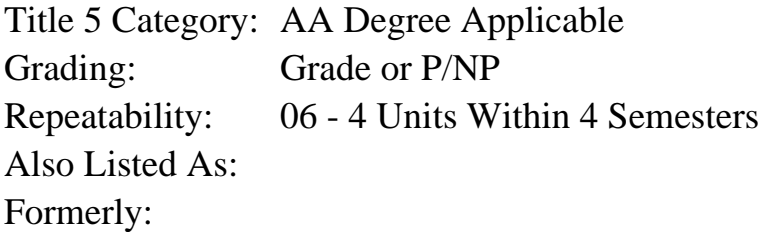

### **Catalog Description:**

Designed for the office professional who desires to increase productivity by using advanced features and formats. Includes: advanced formatting; footnotes & endnotes; workgroup editing; columns; calculating tabular information; forms; inserting graphics; macros; and mail merge. Formerly BOT 78.4.

**Prerequisites/Corequisites:** Course Completion or Current Enrollment in CS 60.1A ( or CS 60.11A or BOT 73.12A)

### **Recommended Preparation:**

### **Limits on Enrollment:**

### **Schedule of Classes Information:**

Description: Designed for the office professional who desires to increase productivity by using advanced features and formats. Includes: Advanced formatting; footnotes and endnotes; workgroup editing; columns; calculating tabular information; forms; inserting graphics; macros; and mail merge. Formerly BOT 78.4. (Grade or P/NP) Prerequisites/Corequisites: Course Completion or Current Enrollment in CS 60.1A (or CS

60.11A or BOT 73.12A) Recommended: Limits on Enrollment: Transfer Credit: CSU; Repeatability: 4 Units Within 4 Semesters

# **ARTICULATION, MAJOR, and CERTIFICATION INFORMATION:**

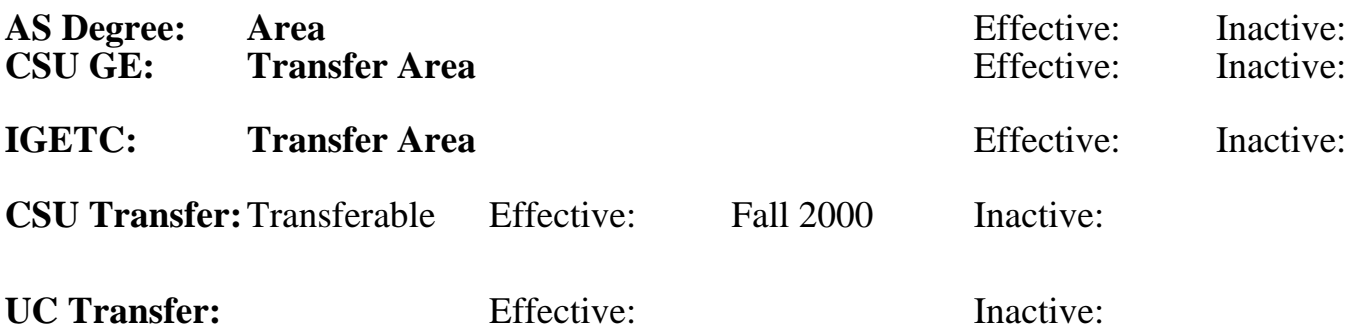

**CID:**

**Certificate/Major Applicable:** 

[Certificate Applicable Course](SR_ClassCheck.aspx?CourseKey=BOT73.12B)

## **COURSE CONTENT**

### **Outcomes and Objectives:**

Students will be able to:

- 1. Use advanced formatting
- 2. Use page numbers, headers, and footers
- $\frac{2.56 \text{ F}}{2.56 \text{ F}}$  and  $\frac{2.56 \text{ F}}{2.56 \text{ F}}$
- 4. Use workgroup editing
- 5. Use columns
- 6. Calculate tabular information
- 7. Use charts
- 8. Use forms
- 9. Apply borders and shading
- 10. Insert graphics and special characters
- 11. Use macros
- 12. Generate a mail merge
- 13. Use sort
- 14. Generate reference documents
- 15. Manage files

### **Topics and Scope:**

- 1. Advanced formatting
	- A. Use text flow options
- B. Use non-breaking spaces
- 2. Page numbers, headers and footers
	- A. Create watermarks
	- B. Format first page differently than subsequent pages
- 3. Footnotes and endnotes
- A. Create and revise footnotes and endnotes.
- 4. Workgroup editing
	- A. Track changes to a document
	- B. Insert comments
	- C. Route documents
	- D. Create multiple versions of a document
	- E. Create master documents
- 5. Columns
	- A. Balance column length
	- B. Keep text in columns together
- 6. Calculations
	- A. Import and modify worksheets in a table.
	- B. Perform calculations in a table.
	- C. Create worksheets in a table.
- 7. Charts
	- A. Create and modify charts
	- B. Import data into charts
- 8. Forms
	- A. Create and modify a form
	- B. Create catalogs and lists
- 9. Borders and shading
	- A. Create and modify page borders
- B. Apply paragraph and section shading
- 10. Graphics and special characters
	- A. Add, delete and position graphics.
	- B. Change page orientation
	- C. Insert fields and special characters
- 11. Macros
	- A. Record and run macros
	- B. Edit macros
	- C. Copy, rename and delete macros
	- D. Use macros to create templates
- 12. Mail merge
- A. Merge a document using variable data 13. Sort
- A. Sort lists, paragraphs, tables
- B. Sort records to be merged
- 14. Reference documents
	- A. Create and modify a table of contents
	- B. Create and modify an index
	- C. Create cross-reference
- D. Use bookmarks
- 15. Managing files
	- A. Protect documents
	- B. Add comments to the file properties

### **Assignment:**

Completion of exercises and drills.

### **Methods of Evaluation/Basis of Grade:**

**Writing:** Assessment tools that demonstrate writing skills and/or require students to select, organize and explain ideas in writing.

None, This is a degree applicable course but assessment tools based on writing are not included because problem solving assessments and skill demonstrations are more appropriate for this course.

**Problem Solving:** Assessment tools, other than exams, that demonstrate competence in computational or noncomputational problem solving skills.

Homework problems, Exams

**Skill Demonstrations:** All skill-based and physical demonstrations used for assessment purposes including skill performance exams.

Performance exams

**Exams:** All forms of formal testing, other than skill performance exams.

Multiple choice, True/false Exams<br>  $5 - 20%$ 

**Other:** Includes any assessment tools that do not logically fit into the above categories.

Attendance/participation

#### **Representative Textbooks and Materials:**

Word Expert MOUS Essentials, QUE E & T, 1999.

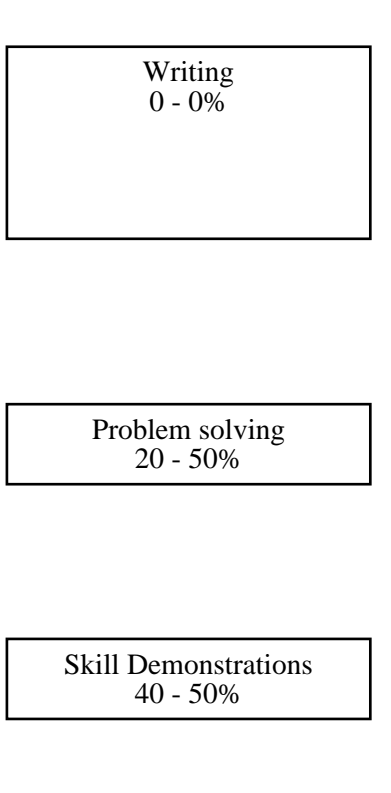

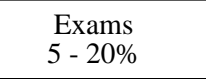

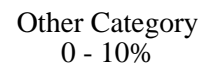